## **Contents**

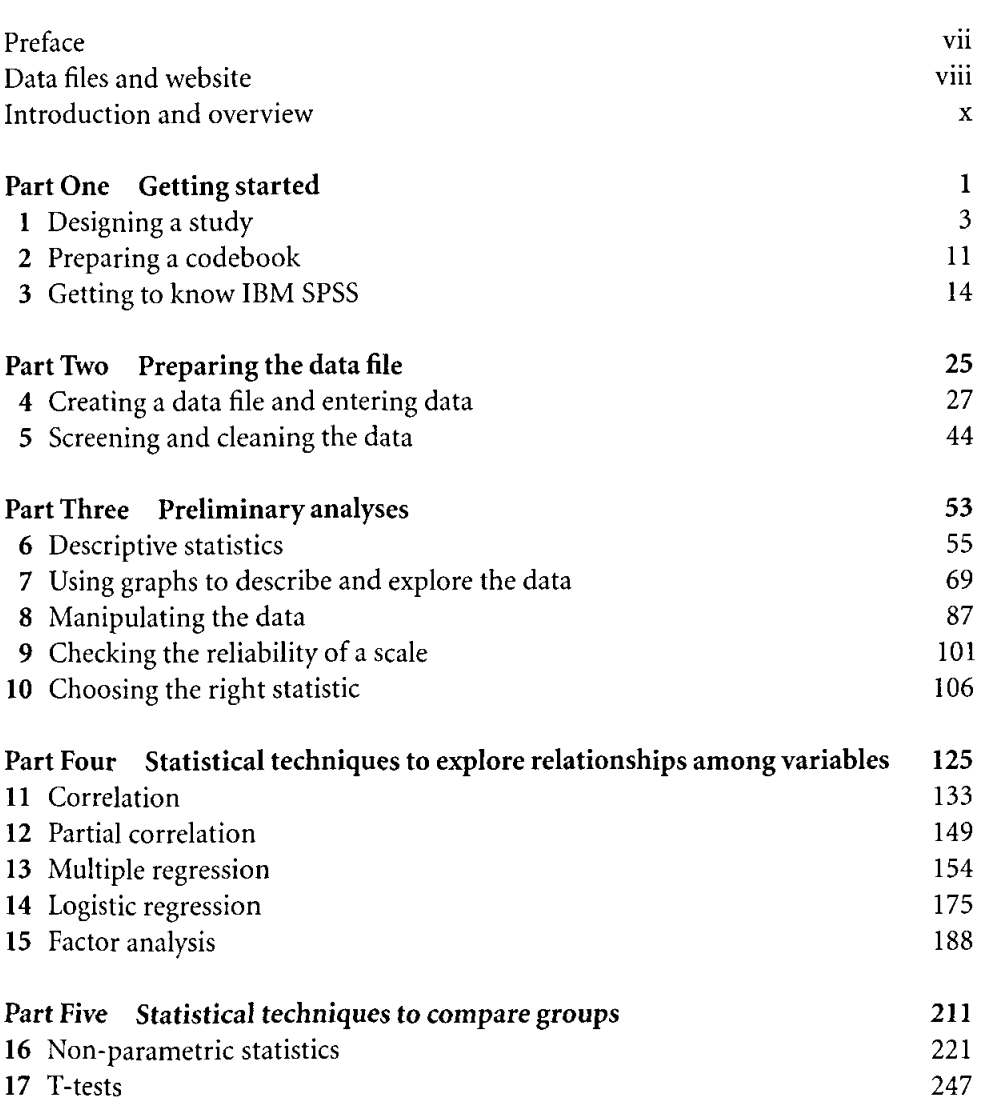

## vi Contents

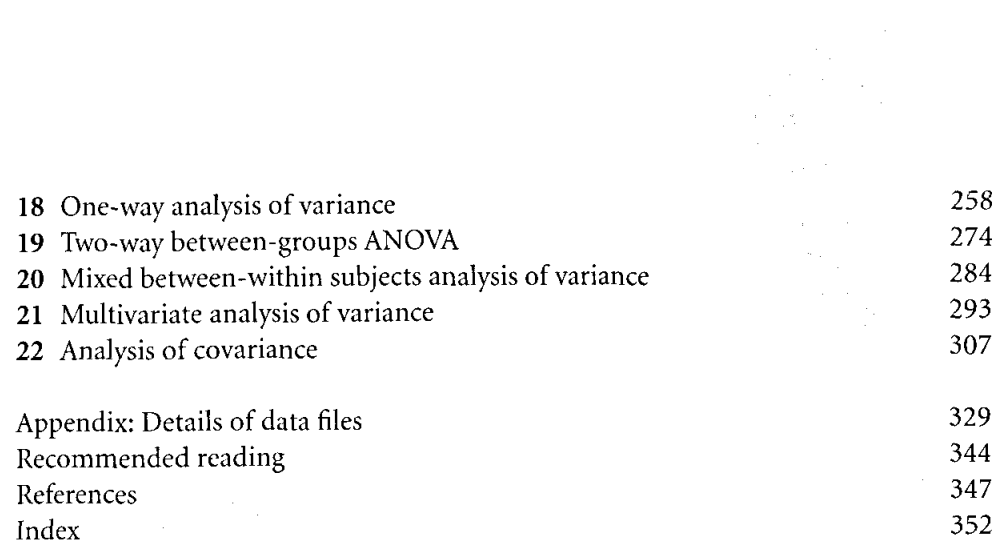